# High Resolution, Multi-Year Compatible Dasymetric Models of US Population

#### *Dasymetric modeling implementation in R*

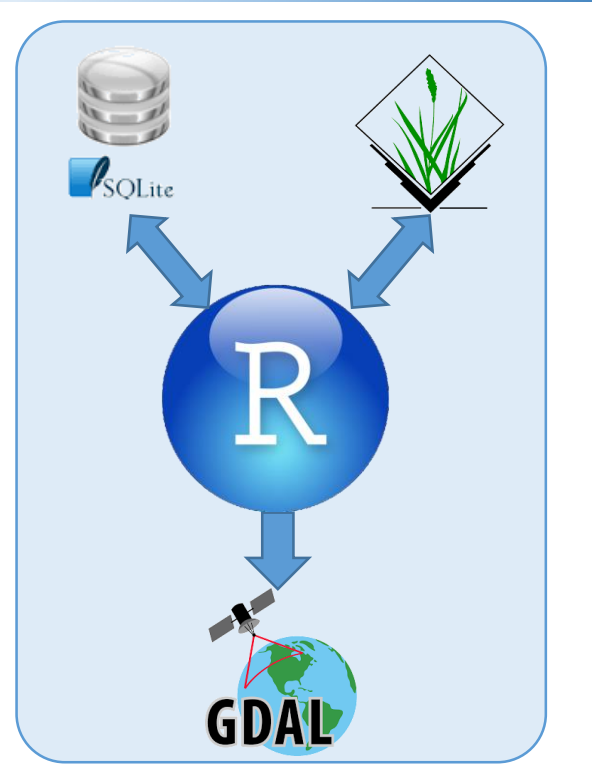

*Anna Dmowska1,2 [\(dmowska@amu.edu.pl](mailto:dmowska@amu.edu.pl)) Tomasz Stepinski<sup>1</sup> ([stepintz@ucmail.uc.edu\)](mailto:stepintz@ucmail.uc.edu) Paweł Netzel<sup>1</sup> ([netzelpl@ucmail.uc.edu](mailto:netzelpl@ucmail.uc.edu))*

<sup>1</sup> Space Informatics Lab, University of Cincinnati, US <sup>2</sup> Adam Mickiewicz University, Poznan, Poland

*GIScience 2016, 27.09.2016-30.09.2016, Montreal, Canada*

### Demographic data

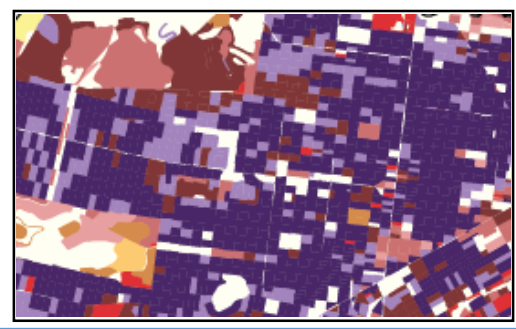

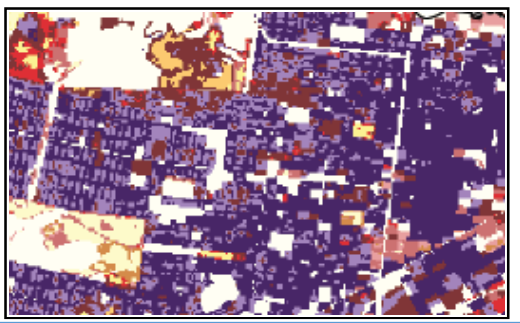

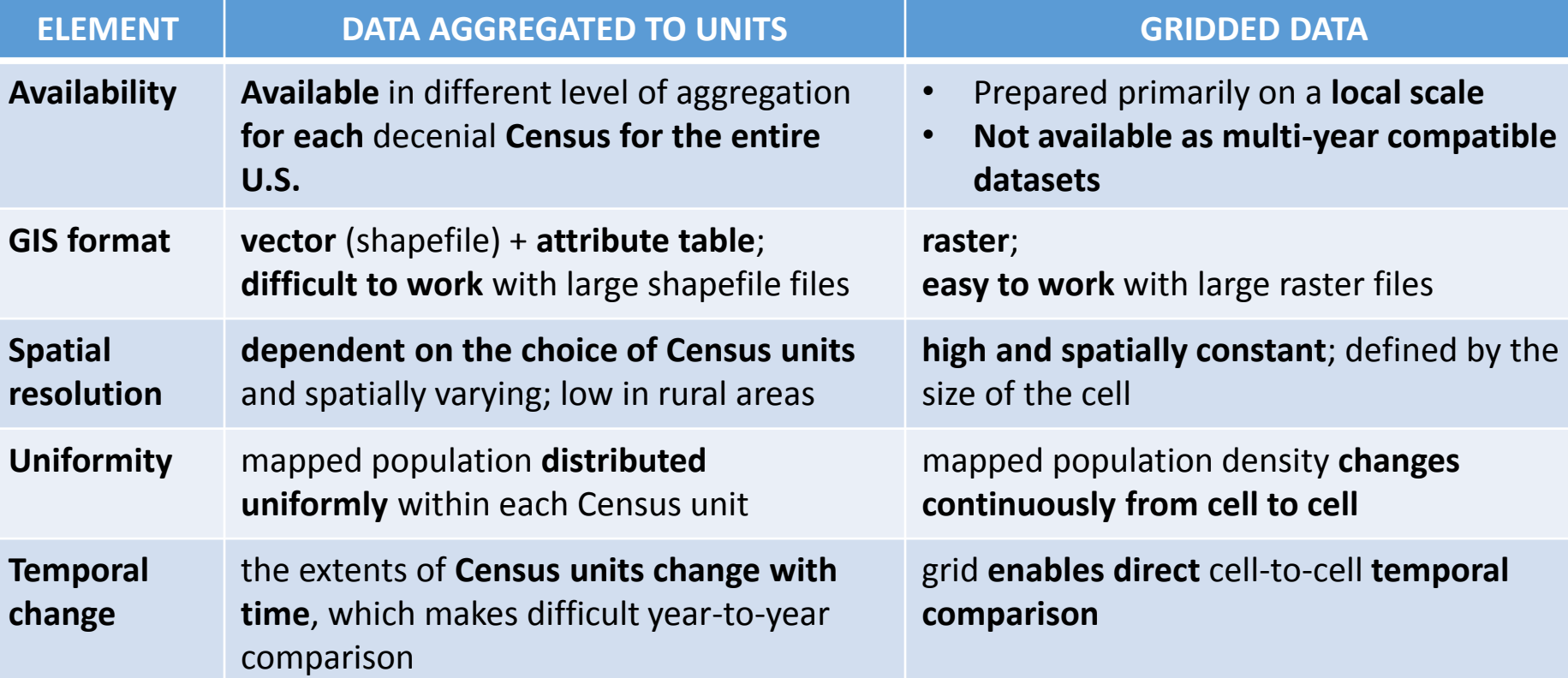

There is **a need to develop hi-res multi-year compatible** population datasets, which can be used to perform analysis **for large areas.** 

### Dasymetric modeling

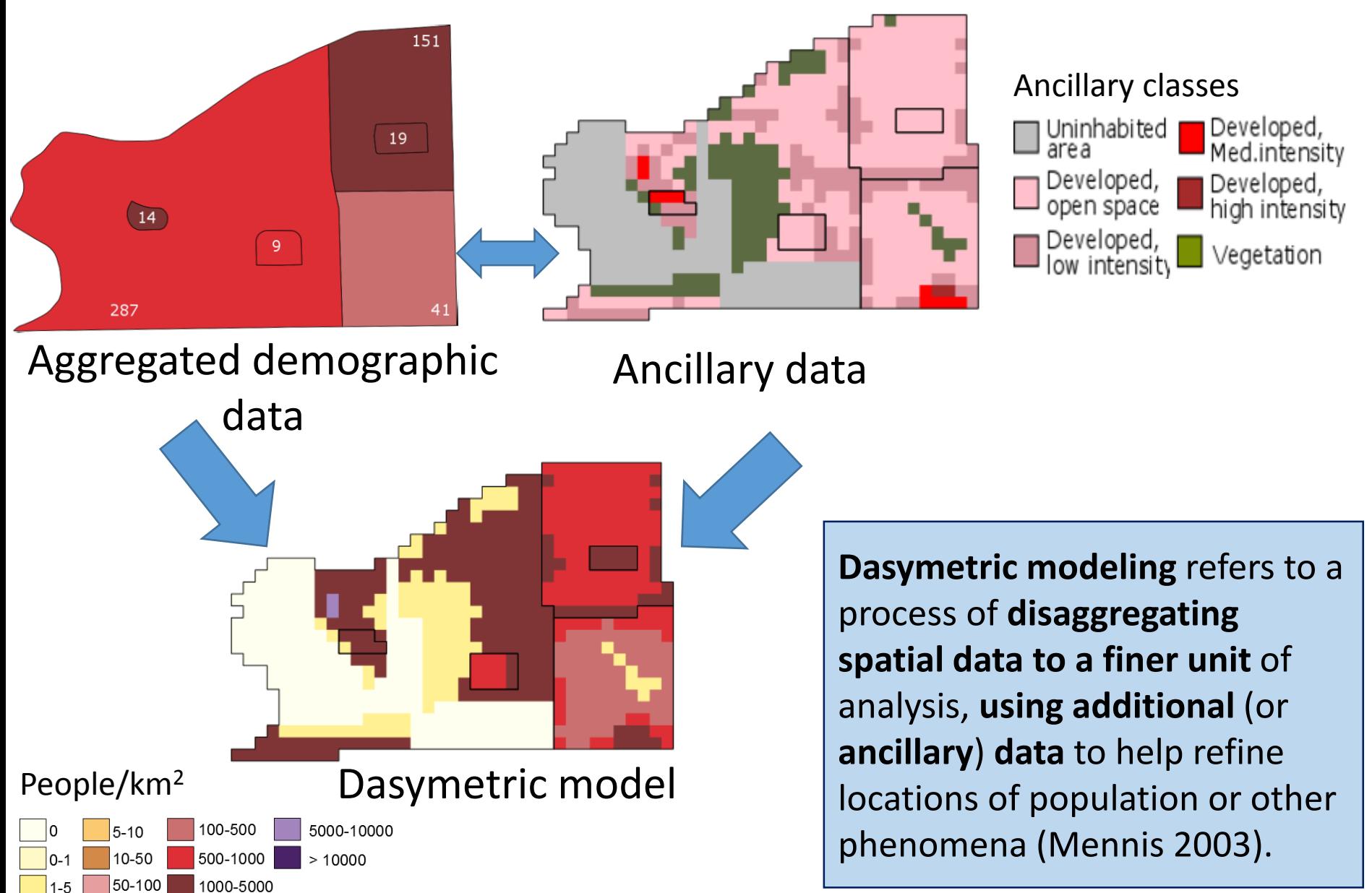

## What makes it difficult to perform dasymetric modeling for large areas?

- **Size of dataset**
	- Size of input data: 11 milions of aggregated units (U.S. Census 2010)
	- Size of output data: 8 bilions of cells (30x30m grid)
- The **limited availability of high resolution ancillary data** for large areas
	- Ancillary data must be available for the entire area in **uniform fashion and quality**
	- Ancillary data must be **comparable between years**
- The need to develop an **efficient, fully automated algorithm** to work with large datasets, which will allow to perform calculations within a reasonable time

### Our project

1

2

3

The goal of this project is to provide an **open and convenient access** to high resolution, **multi-year compatible** population data.

**Developing software** to perfom dasymetric modeling for large datasets

**Preparing hi-res**, multi-year compatible population g**rids**: Spatial resolution: 30 m, Time: 1990, 2000, 2010

Developing **GeoWeb application** to provide **open access** to population grids

## Developing software – dealing with large datasets

#### **GIS SOFTWARE**

- **+** contains **a lot of "ready to use"** tools designed to solve a specific task
- **-** it is **difficult to extend** if the problem goes beyond its built-in capabilities
- **-** computationally **inefficient** for large datasets

#### **SOFTWARE BUILT FROM SCRATCH**

- **+** computationally **efficient** for large datasets
- **+** we decide about its functionality and flexibility
- **-** requires **advanced programming** skills (i.e C,  $C++)$

#### **WORKING IN R ENVIRONMENT**

**+** Allow to build **efficient**, **flexible** and **fully automated** computational environment to work with large dataset **without advanced programming** skills.

**+** R is a comprehensive computational environment that includes **libraries to work with different types of data**: *geospatial data* (sp, rgrass7, raster, rgdal), *standard relational databases* (DBI, RSQLite).

**+ Main advantages of using R over GIS software** are: less processing steps are required, no intermediate layers, increased flexibility and automation.

## How our algorithm works?

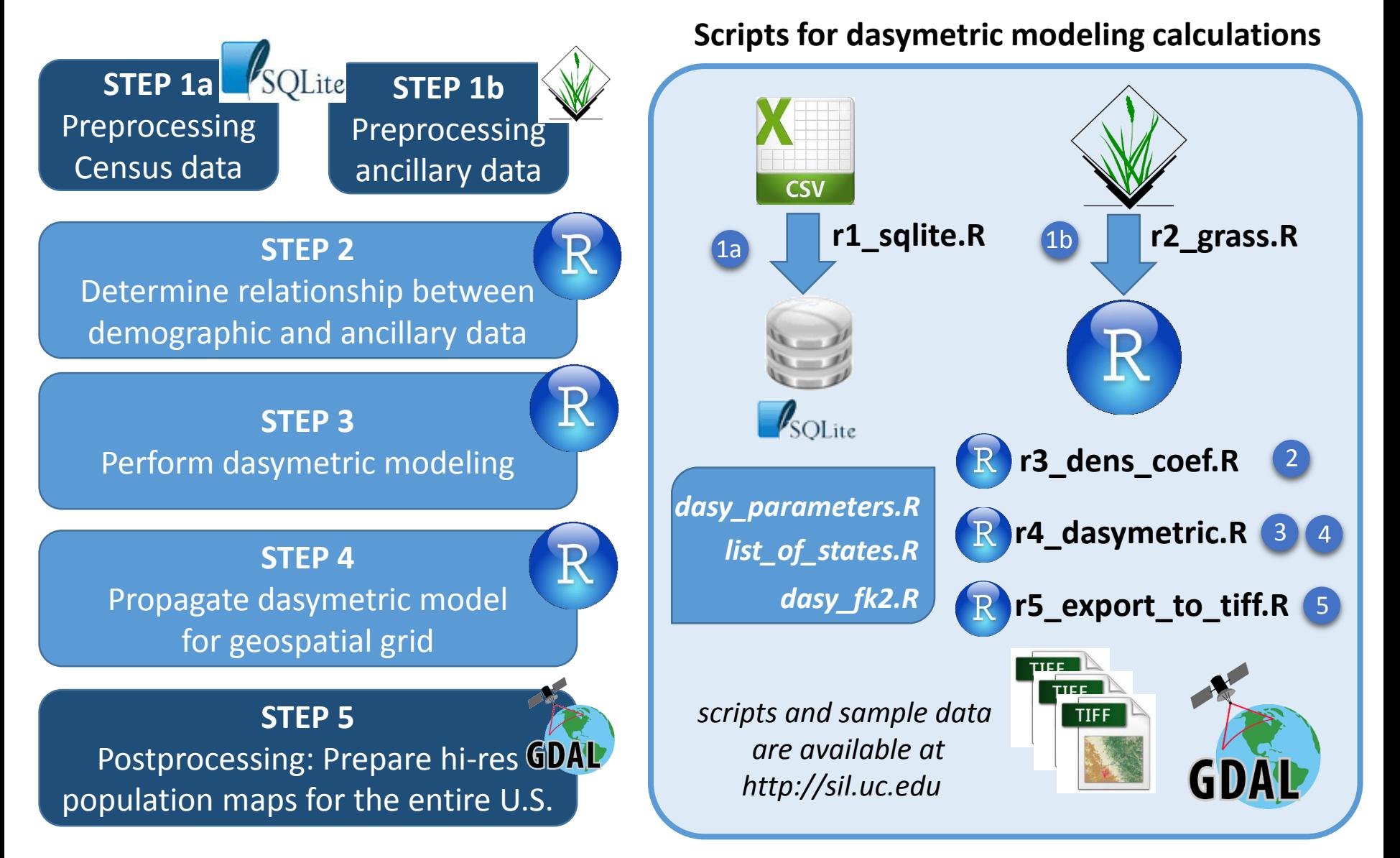

## Applying dasymetric modeling to U.S.-wide data

#### **DEMOGRAPHIC DATA**

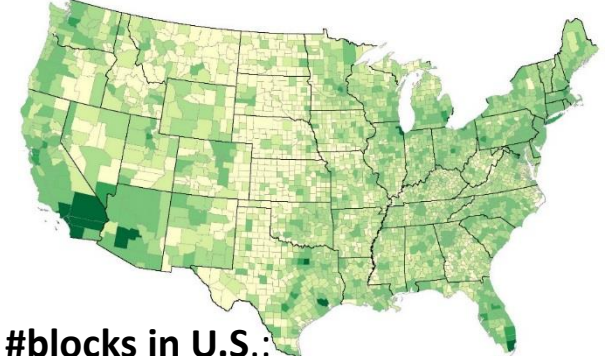

 $\sim$ 7,15 milions (1990),  $\sim$ 8,2 milions (2000), ~11,15 milions (2010)

The **1990, 2000, and 2010 decennial Censuses** data aggregated to **block level**.

This data consist of **two components**:

- shapefiles (TIGER/Line Files) indicating **blocks' geographical boundaries** – available for **each state** separately
- summary text files which list **population** data **for each block** available **for the entire U.S**. as one tabular file

#### **ANCILLARY DATA**

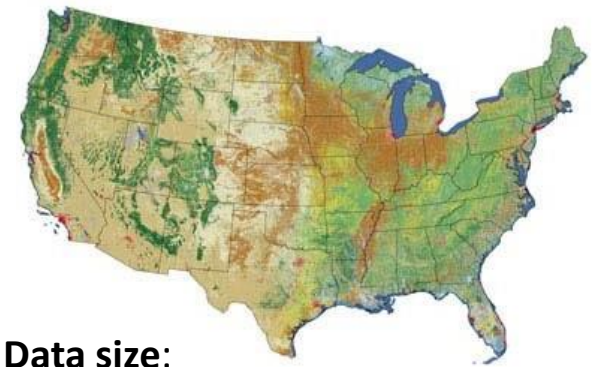

104424 x 161190 = 16 832 104 560 cells (no-null cells: 8 651 173 750)

**Land cover data** - the **only high resolution ancillary data** available **for the entire U.S.** in uniform fashion and quality.

#### **NLCD products**:

- NLCD 2001
- NLCD 2011
- NLCD 1992/2001 Retrofit Land Cover Change Product

NLCDs are **reclassified to 3 classes** (uninhabited, urban, vegetation) to preserve comparability between years.

NLCD1992 has incompatible legend with next editions and can't be used for change analysis. Instead NLCD 1992/2001 Retrofit Land Cover Change Product was developed.

# Handling large dataset in R

- To manage data storage requirements and to better control the time of computation we **divide U.S. into separate counties**. **1**
	- We used region concept in GRASS GIS for computationally efficient division of U.S. into separate counties.
- Raster **data for each county is read into** *SpatialGridDataFrame* **object in 2**
	- **R**

**3**

- This structure allow to integrate information about its spatial content with Census data into a single relational model.
- We **process each county separately**.

• In the last step **maps for individual counties are joined into U.S.-wide map 4**

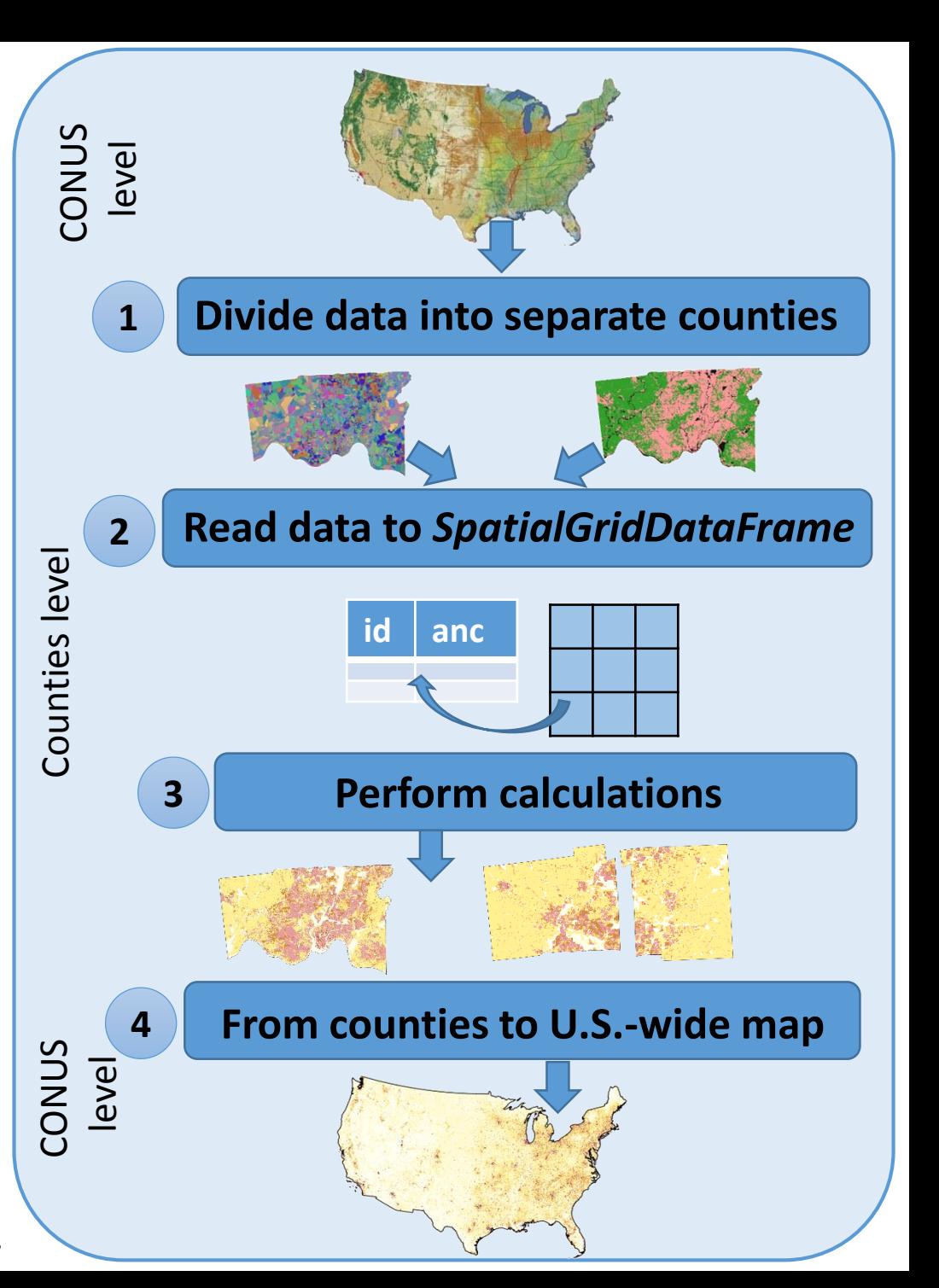

## Our methodology

**STEP 1b STEP 1a** Preprocessing Preprocessing Census data ancillary data **STEP 2** Determine relationship between demographic and ancillary data **STEP 3** Perform dasymetric modeling **STEP 4** Propagate dasymetric model for geospatial grid **STEP 5** GDAL Postprocessing: Prepare hi-res

population maps for the entire U.S.

- **The population** in each block **is redistributed** to its cells using **block-specific weights** assigned to the cells having different ancillary classes.
- The weights are assigned based on two factors:
	- **relative density** of population for each ancillary class,
	- the **area of each block occupied by each class** (Mennis 2003).
- **Relative densities** are the representative densities normalized by the sum of representative densities for each class.
- **Representative population density** for each class is established using **a set of blocks**  (selected from the entire U.S.) **having relatively homogenous land cover** (90% for developed classes and 95% for vegetation classes).
- **Population in each block's cell** = **number of people in the block multiply by** a **weight** assigned to the cell based on its ancillary class.

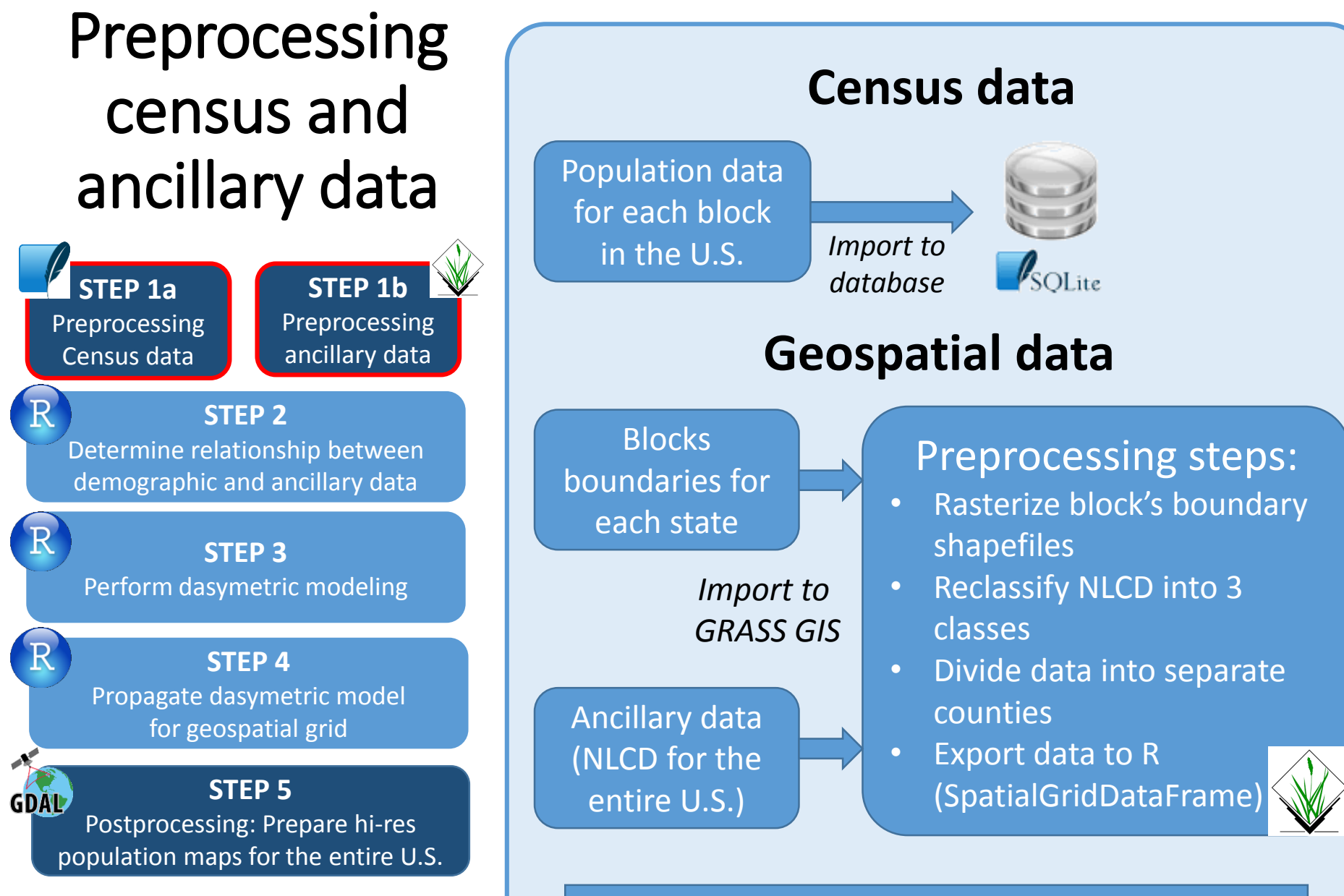

*Performed dasymetric modeling in raster data = significant gain in computational performance* 

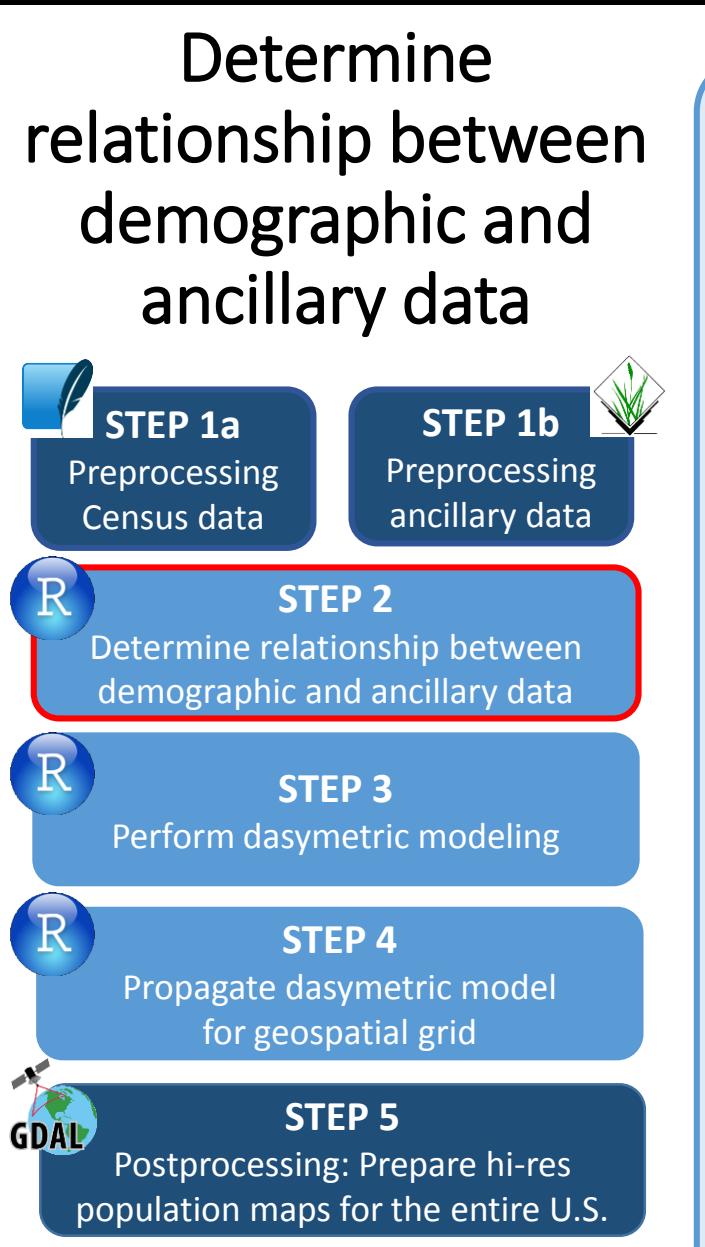

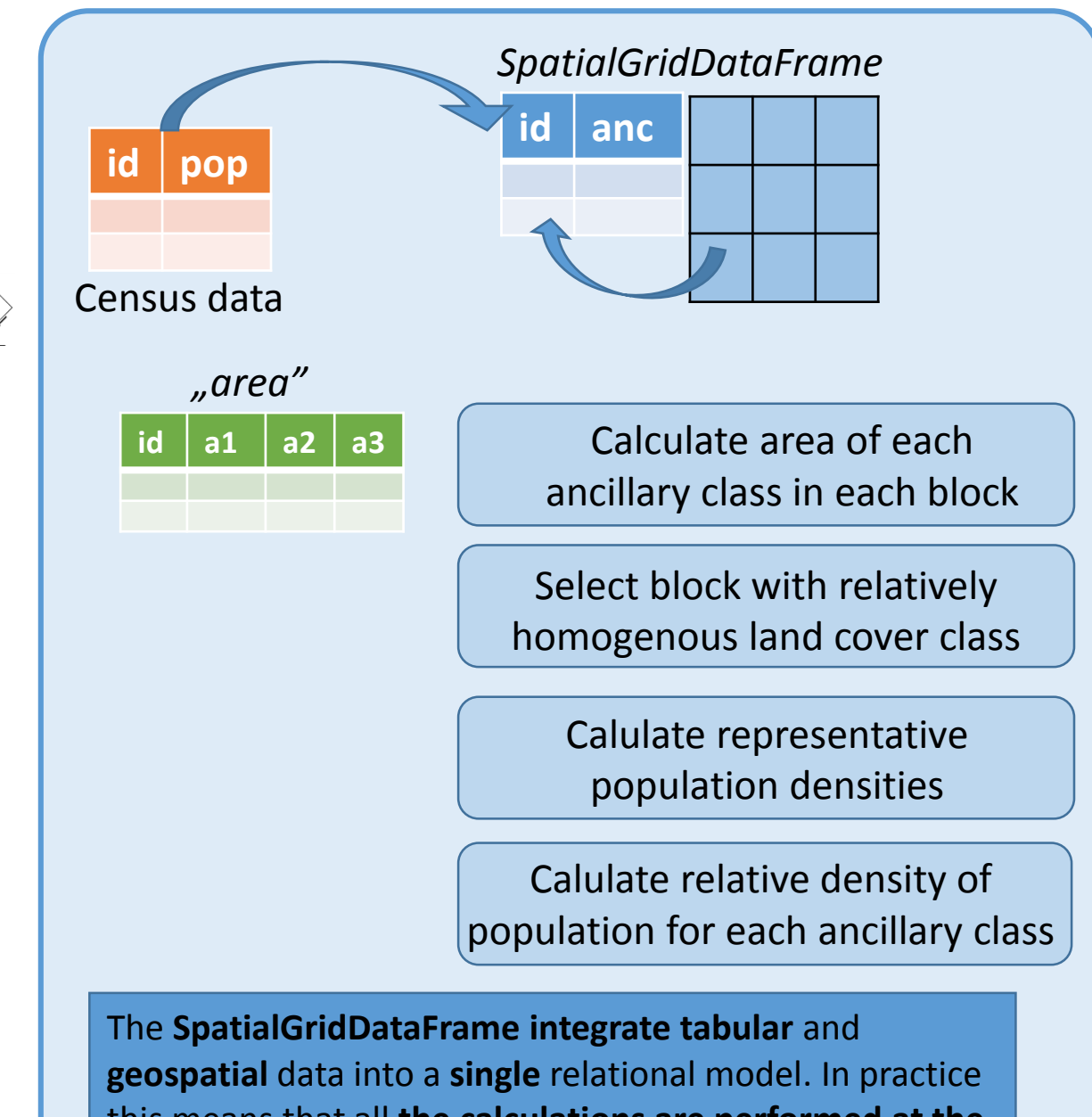

this means that all **the calculations are performed at the data frame** (tabular) level.

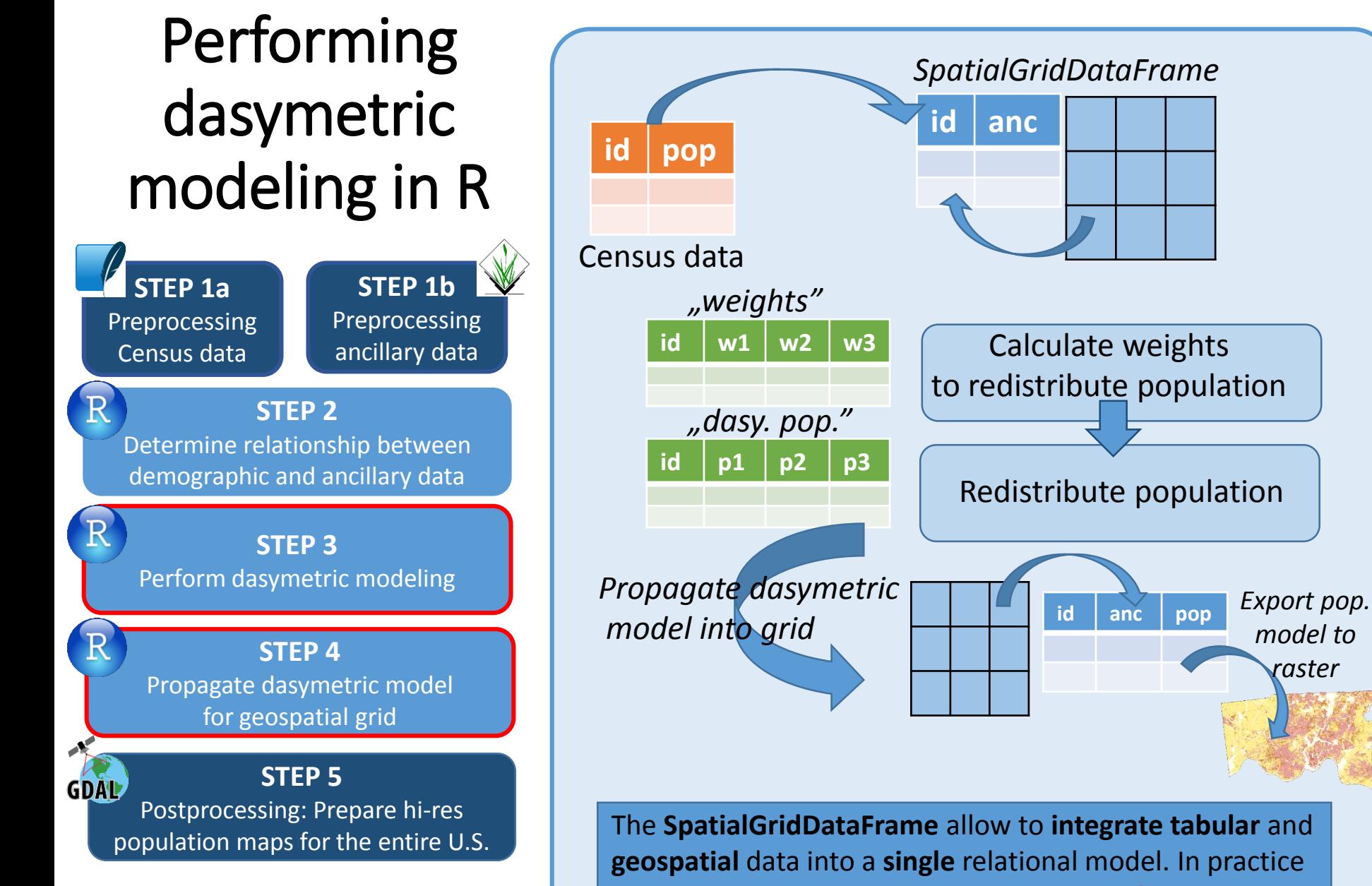

this means that all **the calculations are performed at the data frame** (tabular) level and next **propagate into a grid**.

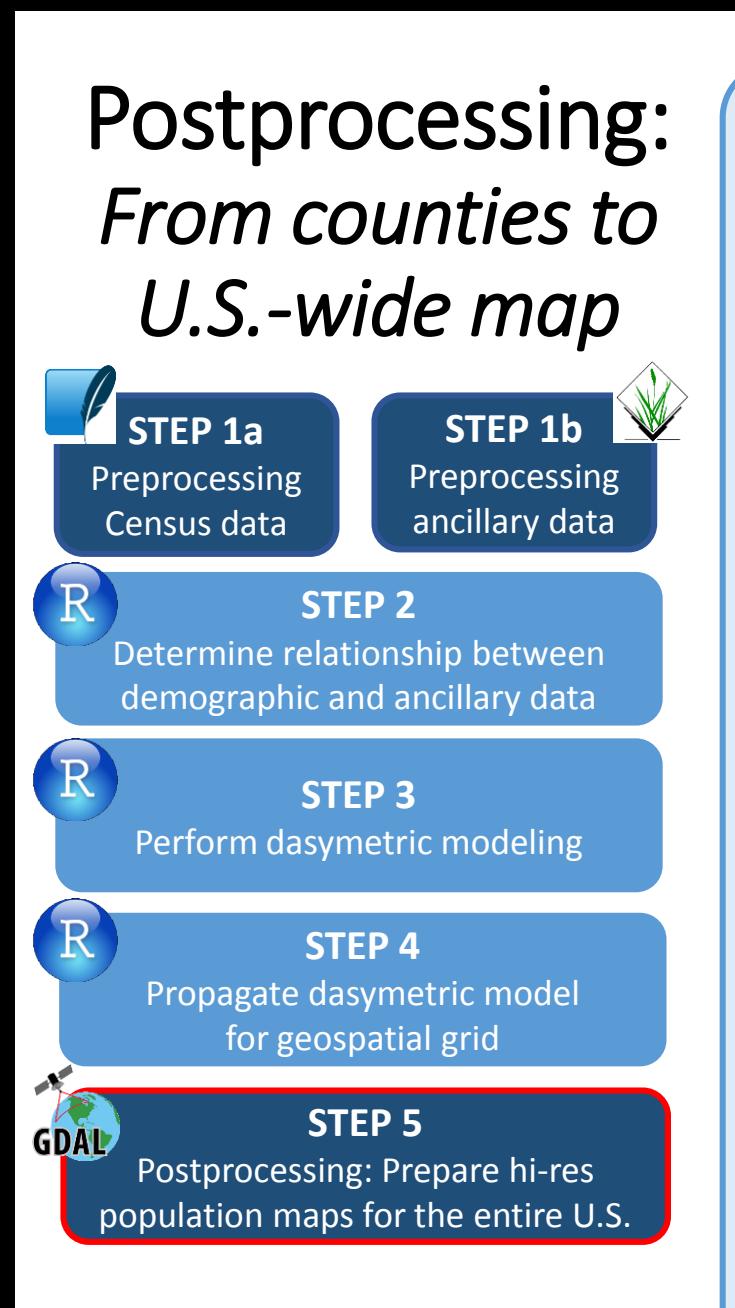

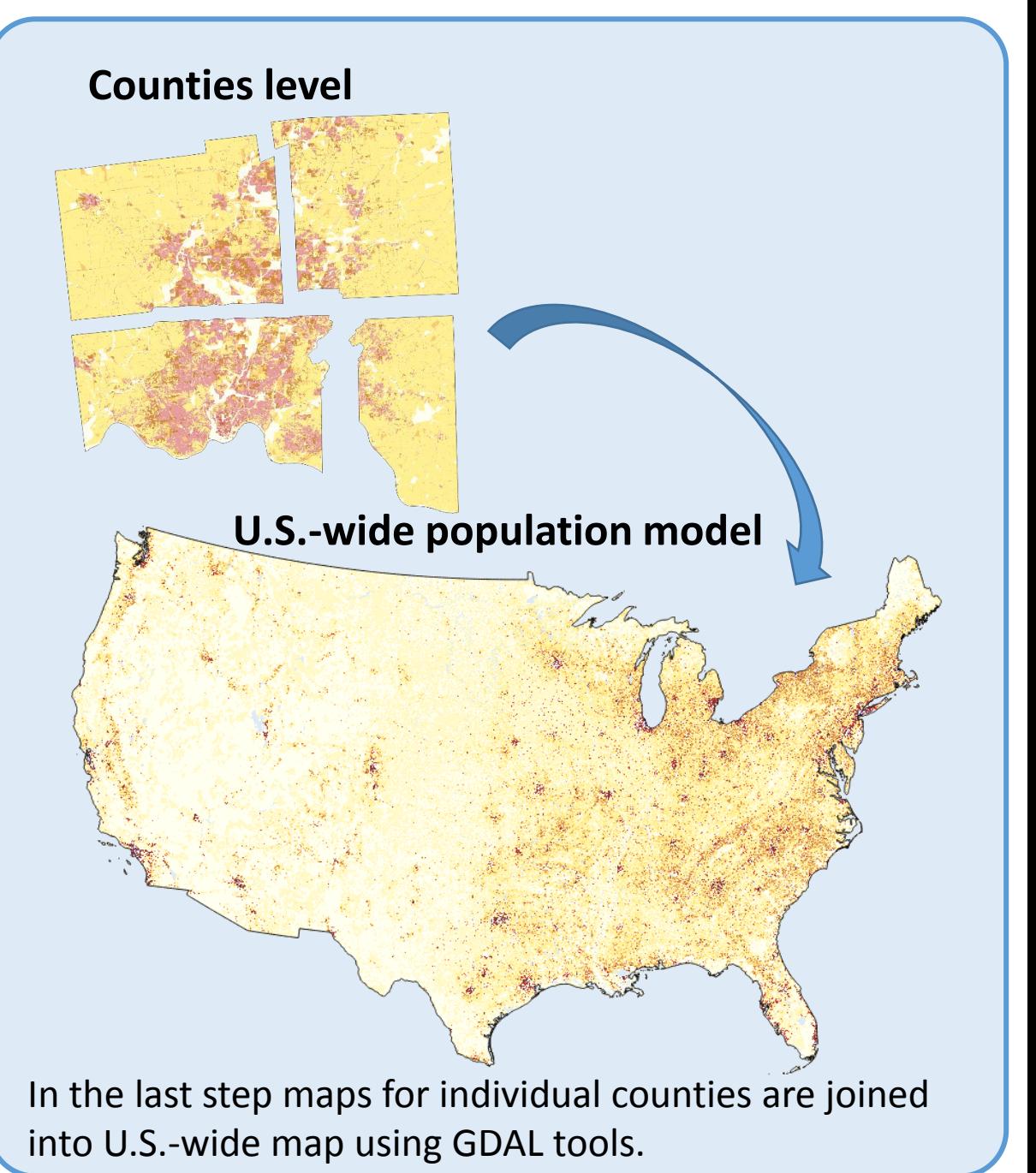

# Performance

#### *GIS SOFTWARE VS R*

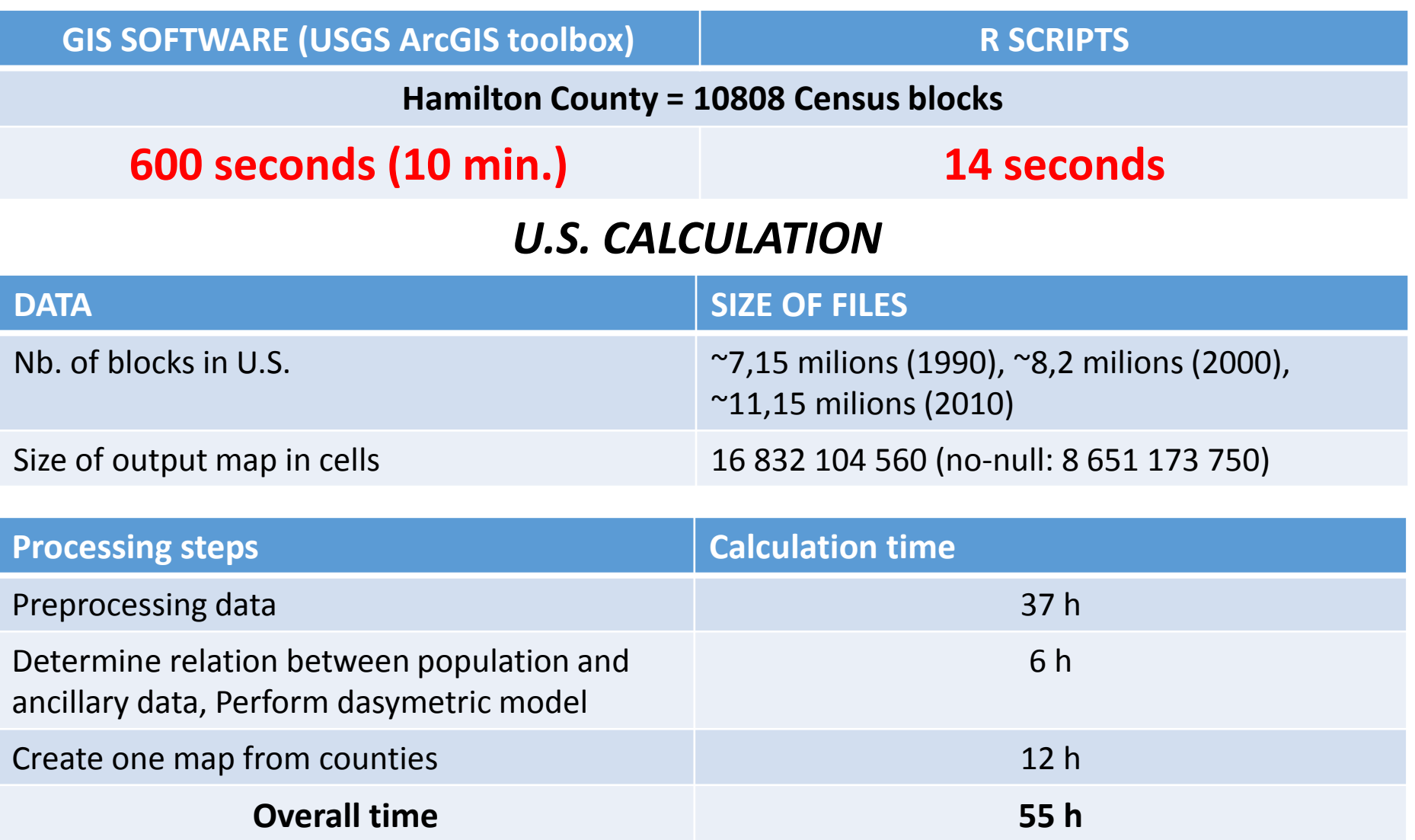

All calculation was done using a PC computer with Intel 3.4GHz, 4-cores processor and 16 GB of memory running the Linux system.

### High resolution multi-year compatible U.S. population model

#### **Population dynamics change for Las Vegas, NV based on hi-res grids for 1990, 2000 and 2010.**

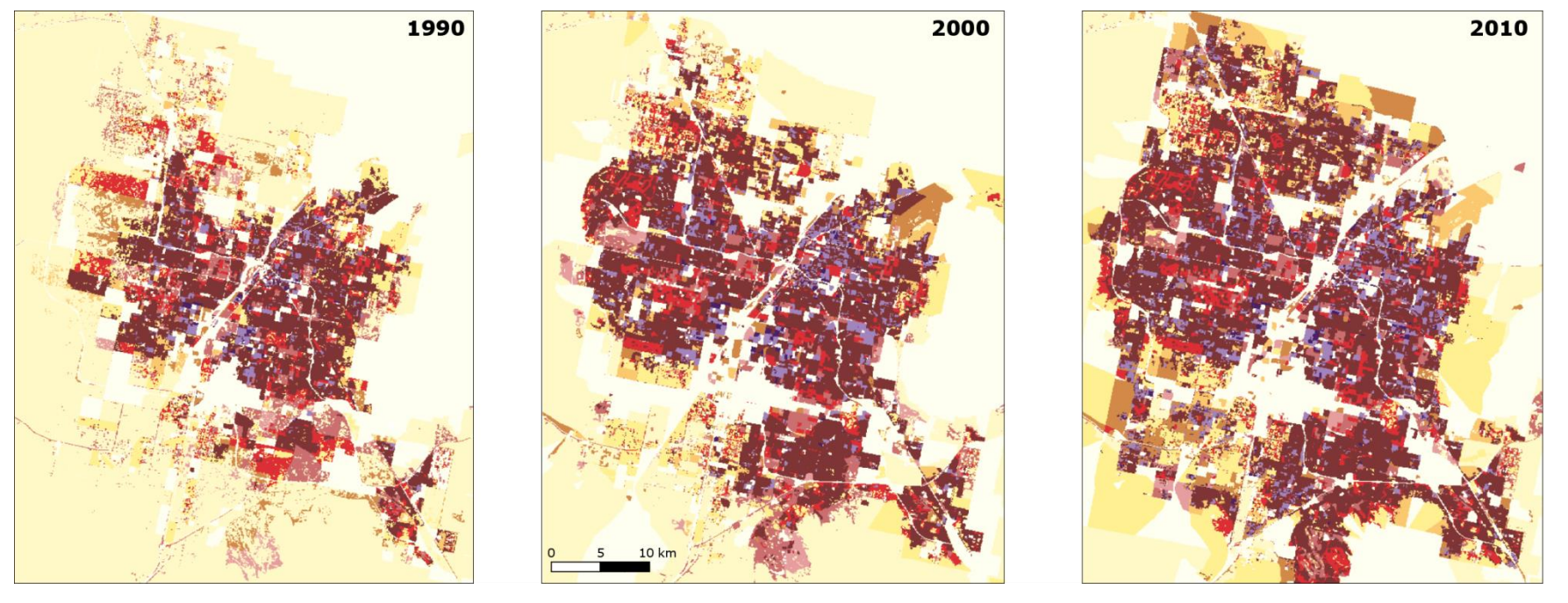

#### People/km2

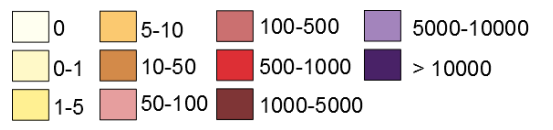

### Providing open access to hi-res grids for the entire U.S. **SocScape – GeoWeb application http://sil.uc.edu/webapps/socscape\_usa/**

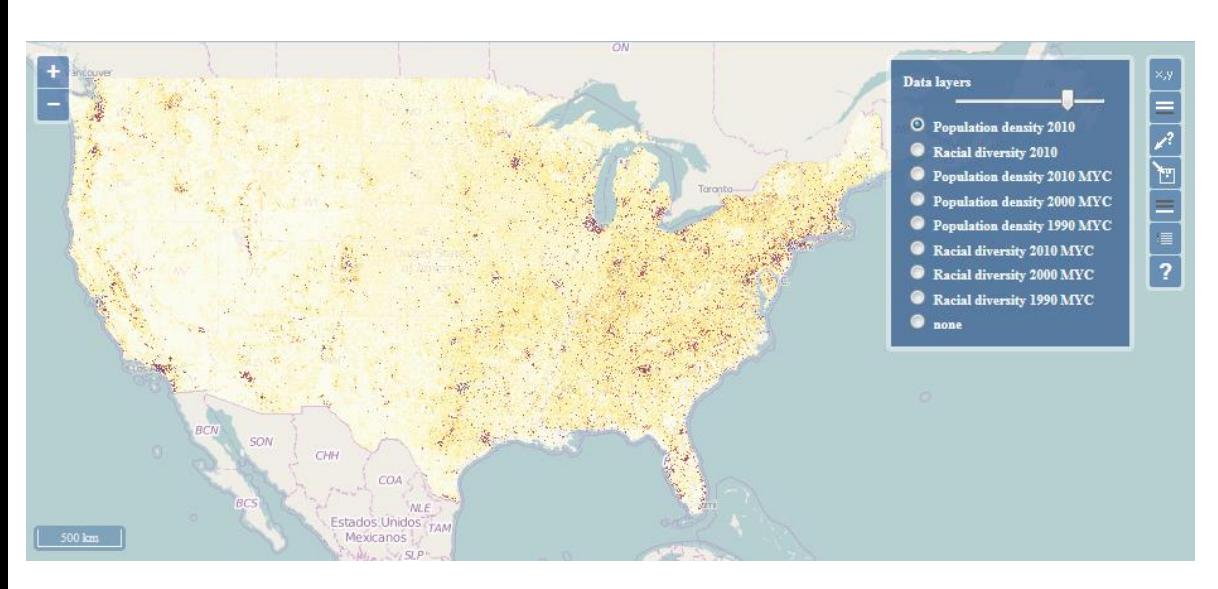

**Avalailable data:**  Population distribution, racial diversity **Time:** 1990/2000/2010

#### **SocScape can be useful for:**

- Fast and **intuitive exploration of population density**  and racial diversity **in different scales** (from the entire U.S. down to the street level)
- **Detecting spatial dynamics** of population density and racial diversity.
- **Downloading data** in Geotiff format for selected area (up to 100 000 km<sup>2</sup> )

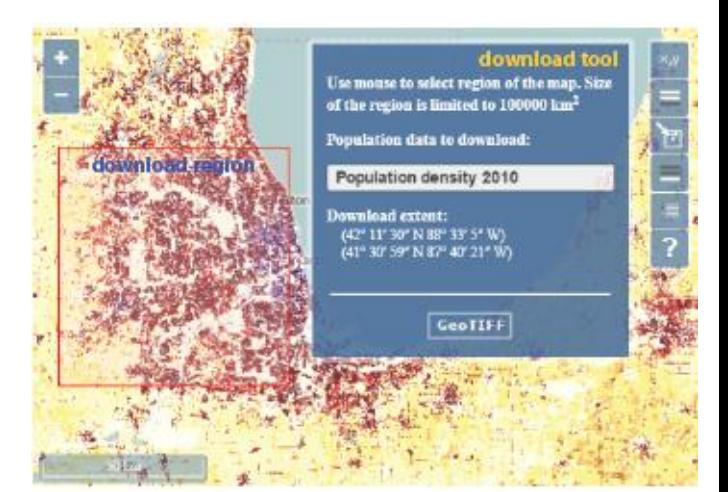

#### Providing open access to hi-res grids for counties and metropolitan areas.

#### **http://sil.uc.edu/cms/index.php?id=socscape-data**

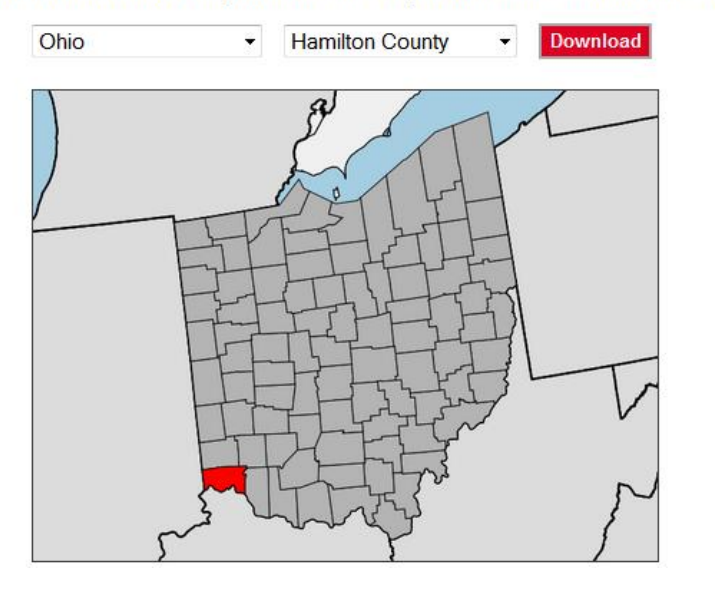

Select the state name and next county name from the dropdown menus below and click "Downolad"

#### **Spatial extent:**

- 3100 counties
- 363 metropolitan areas

#### **Maps:**

- Population distribution,
- Race distribution,
- Racial diversity

**Time:** 1990/2000/2010

For downoload data for metropolitan areas select metropolitan areas (the last position on the list) from the left menu and name of MSA from the right menu and click "Downolad"

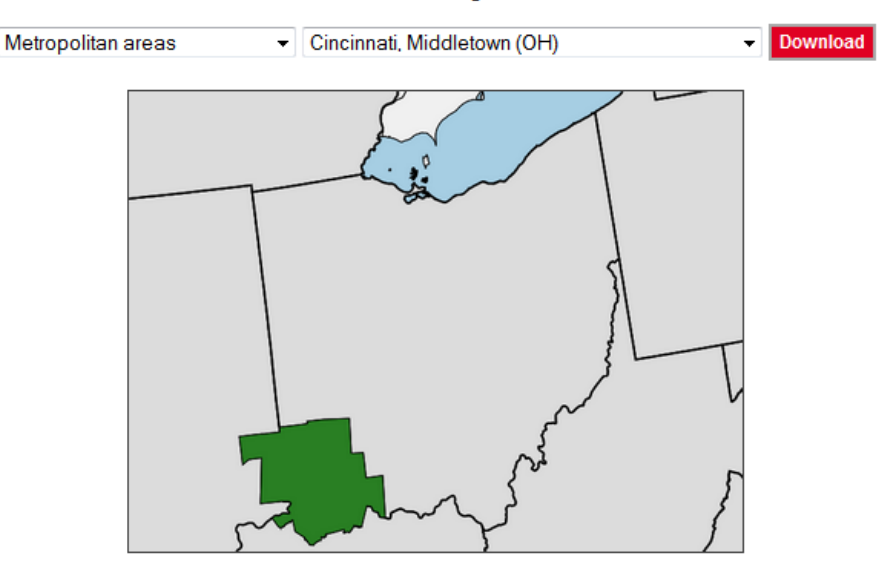

**Data** for each unit (**county or MSA**) is organized as a **zip archive** containing data **for 1990, 2000 and 2010**. Grids are saved as GeoTiff.

## **Conclusion**

Our project to provide **open and convenient access to hi-res multi-year grids** of US population is now **completed**.

- We developed **30 m** resolution **grids of the U.S. population**  in 1990, 2000, and 2010 using **a multi-year compatible dasymetric model**.
	- These grids are designed to assess population change across the conterminous U.S. at street-level spatial resolution.
- The model and its novel, **computationally efficient implementation in R** are presented.
- The **grids are available online** for interactive exploration and data download using especially developed GeoWeb application SocScape:

http://sil.uc.edu/webapps/socscape\_usa/

## Acknowledgments

The authors wish to thank J.Jasiewicz for helpful comments on the development of computationally efficient implementation of dasymetric modeling algorithm in R.